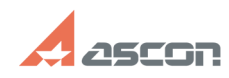

## **Инструкция по настройке[..] МНСТР ПРОБОЛЬ ПРОБОЛЬ ПРОБОЛЬ 14:53:18**

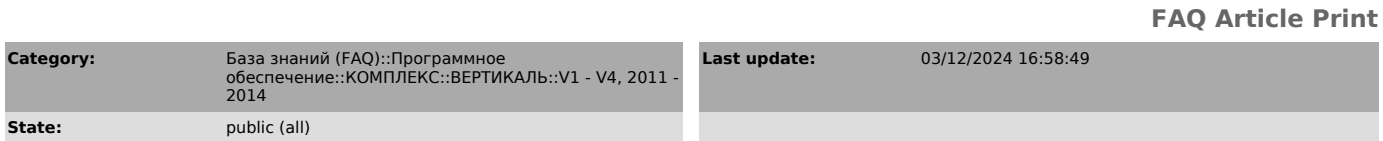

*Keywords*

Инструкция по настройке ВЕРТИКАЛЬ для отображения операций в планах обработки КТЭ

## *Problem (public)*

Не могли бы вы подробно описать по пунктам как настроить ВЕРТИКАЛЬ для отображения операций в планах обработки КТЭ?

## *Solution (public)*

Инструкция во вложении. Для просмотра инструкции необходим OpenOffice.